# **Welcome to 1,2,3 Math Fonts!**

**1, 2, 3 Math Fonts** is an essential tool in the development of materials for the mathematics classroom. Use them to form your own creative worksheets, assessments, presentations and more!

#### **Single User License**

If you purchased a single user license, you have permission to install and use **1, 2, 3 Math Fonts** on your school computer and your home computer. Please do not "share" with other computers or network this software.

## **School Site License**

Purchase of a site license allows you to install **1, 2, 3 Math Fonts** on every computer in your school as well as each teacher's home computer. You may also install this software on a school network, but not on a district server.

#### **District License**

Purchase of a district license allows you to install **1, 2, 3 Math Fonts** on all district computers and district employee's home computers. The software may also be placed on a district network.

## **Publishing**

Print items created with **1, 2, 3 Math Fonts** may be freely distributed. Print items created for sale should have the acknowledgement "A portion of the materials contained in this publication were created with the use of **1, 2, 3 Math Fonts**" on the copyright page. There are no publishing fees. The fonts may not be distributed in any way, nor can they be embedded on websites. Please contact mathfonts@justusteachers.com for more information.

**\*Please do not "share" 1,2,3 Math Fonts in any manner inconsistent with your license.** 

## **About the fonts…**

**1, 2, 3 Math Fonts** has been specially created for math teachers. Every effort has been made to provide user-friendly fonts that will enhance your classroom teaching.

To make the fonts easy to find and use, all **1, 2, 3 Math Fonts** start with "123" and have been grouped together near the top of your font menu.

The following pages detail the keystrokes involved in each font. A detailed listing of each keystroke/symbol association is provided, followed by a short description of how each font is laid out on the keyboard.

Some of the specialty fonts (that place one keystroke on top of another) may require you to strike the space bar several times after you've typed a symbol in order to avoid inadvertently placing one symbol on top of another.

Most of the fonts will be easier to see in larger sizes (48 and higher). Some fonts may appear incomplete on your computer screen when using smaller sizes, but will print clearly.

Keep in mind that all the features that work on your other installed fonts will also work on all of your **1, 2, 3 Math Fonts**. Thus, the **Bold** feature will make your font bolder, Underline will underline your font, and *Italicize* will italicize your font! **3** 

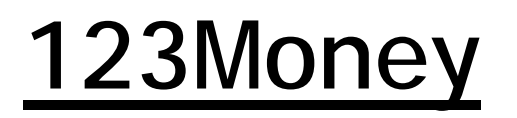

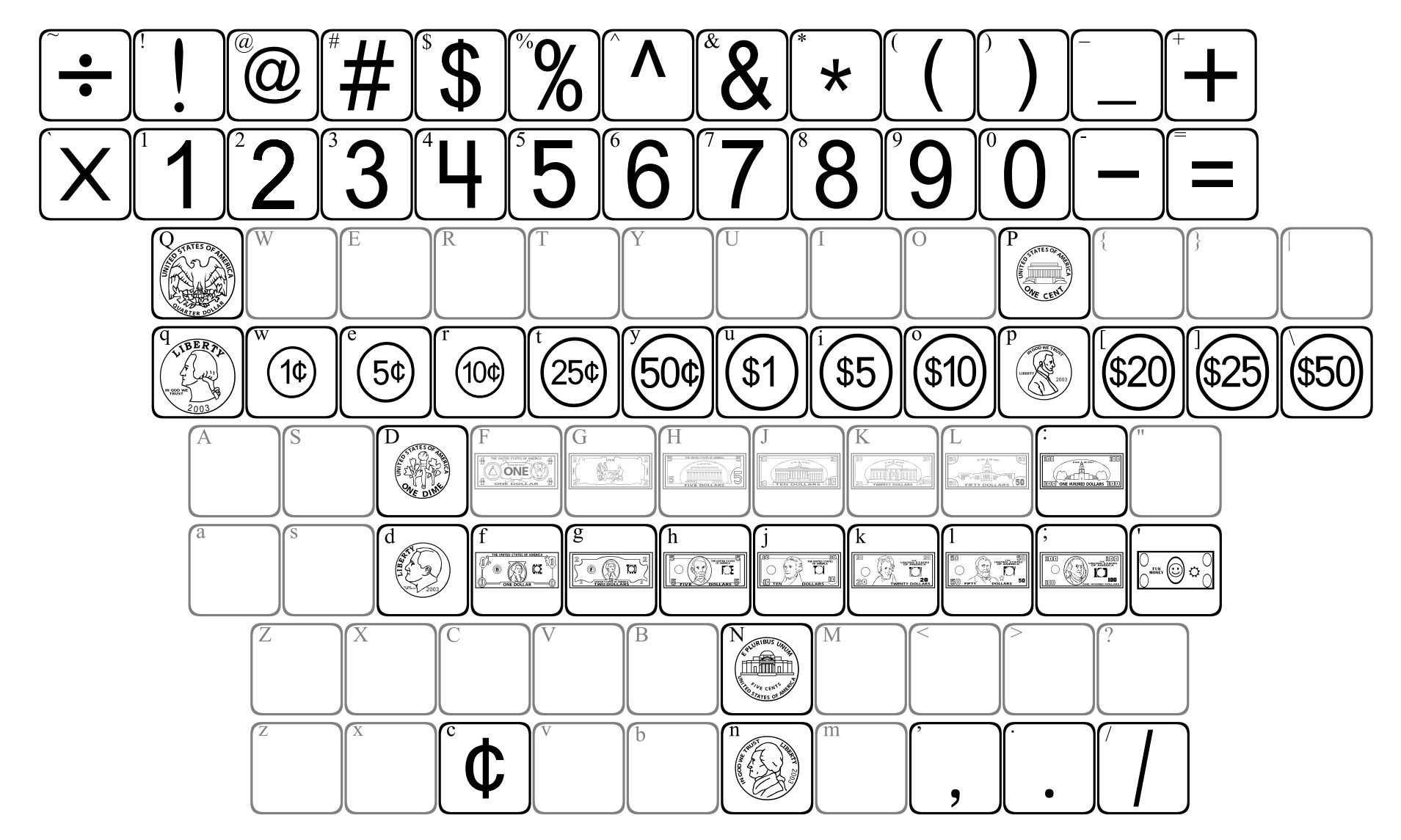

This font shows pennies, nickels, dimes and quarters, both heads and tails. Each coin can be found on the key with its beginning letter (" **p**" for penny, " **<sup>n</sup>**" for nickel, " **d**" for dime and " **q**" for quarter). Pressing the shift key with each letter will show you the back side of each coin.

Representations of paper currency begin on the " **f**" key with a 1 dollar bill, with the value of the bills increasing as you move across the keyboard from left to right. Pressing the shift key with each letter will show you the back side of the bill.

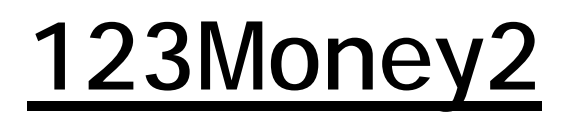

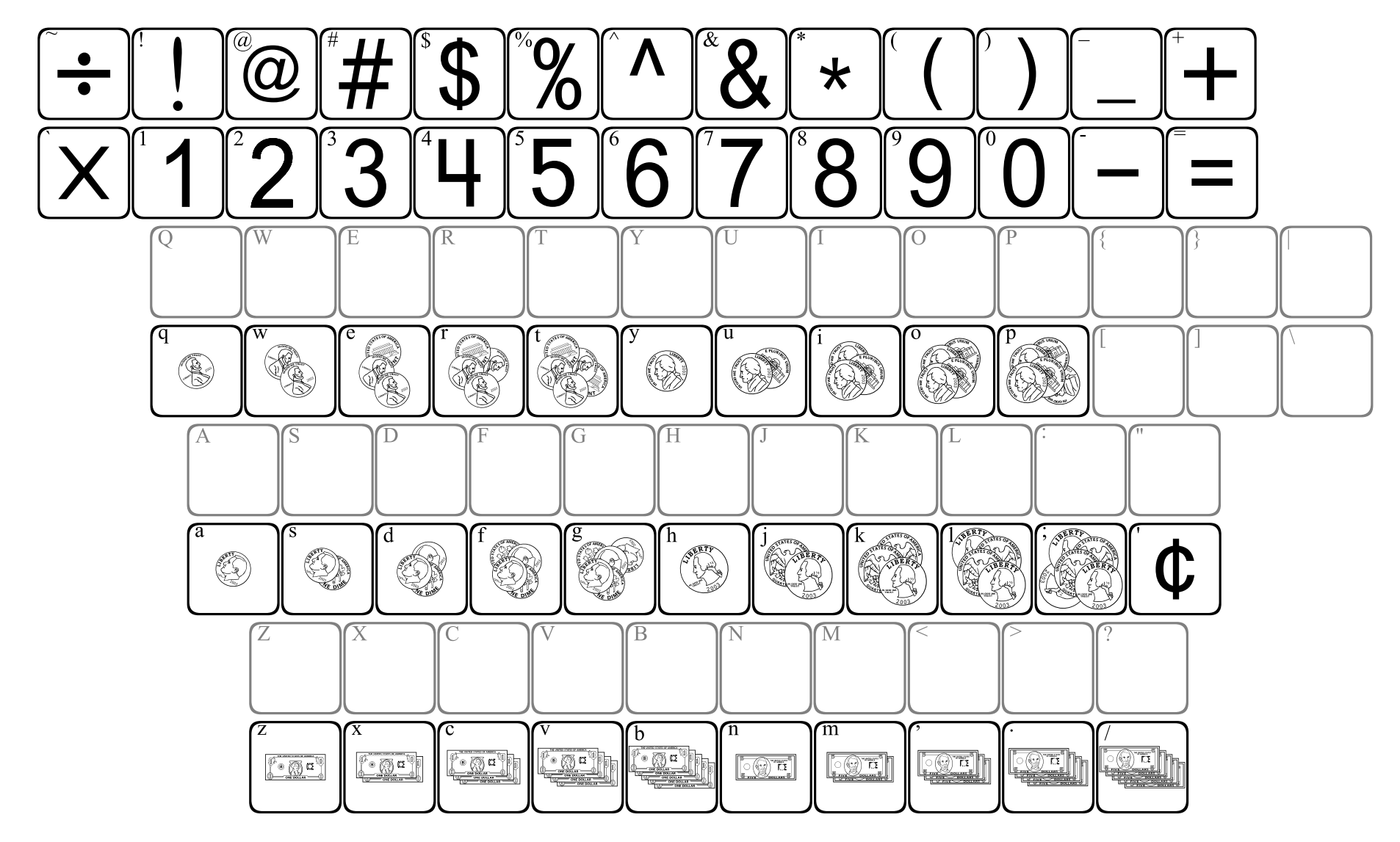

**123Money2** shows coins and bills in sets off 1, 2, 3, 4 and 5. The value increases as you move across the keyboard from left to right.